## **6ES7902-3AG00-0AA0 S7/M7**

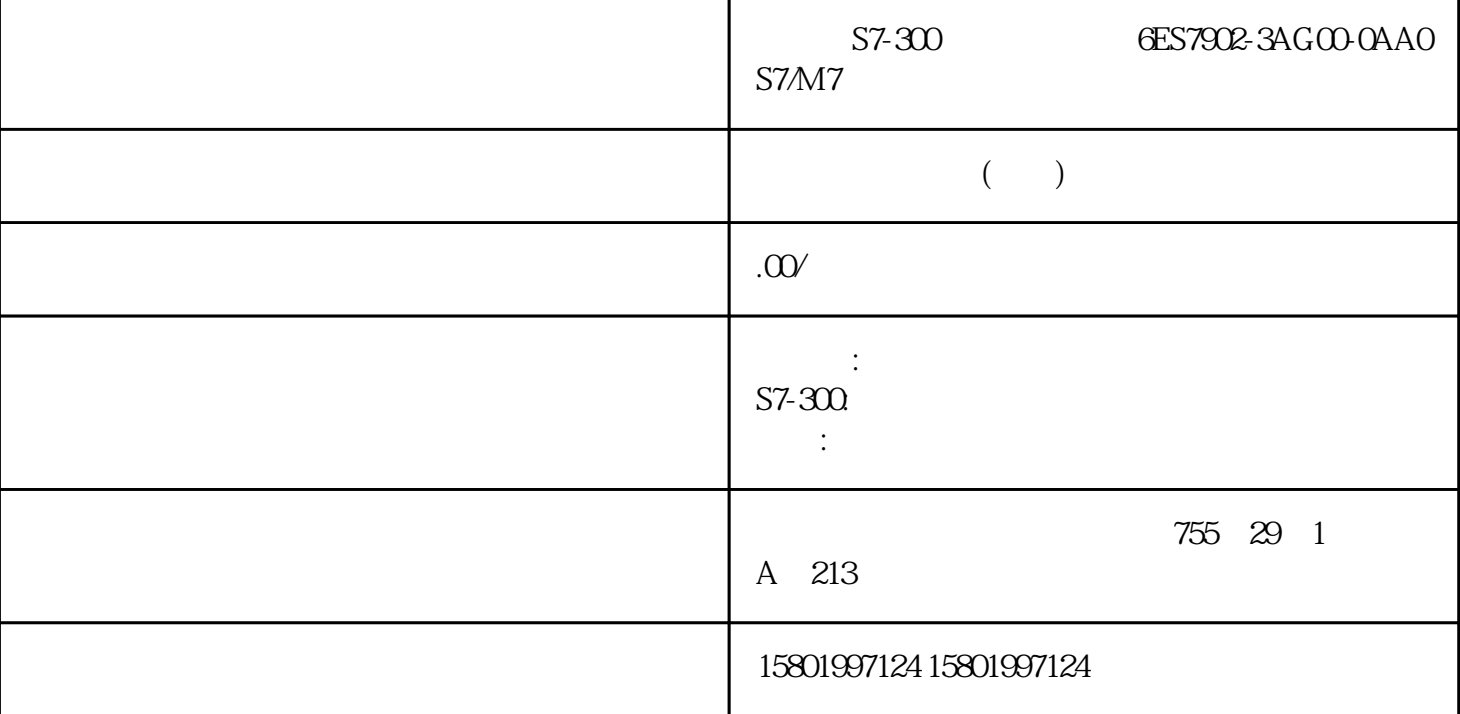

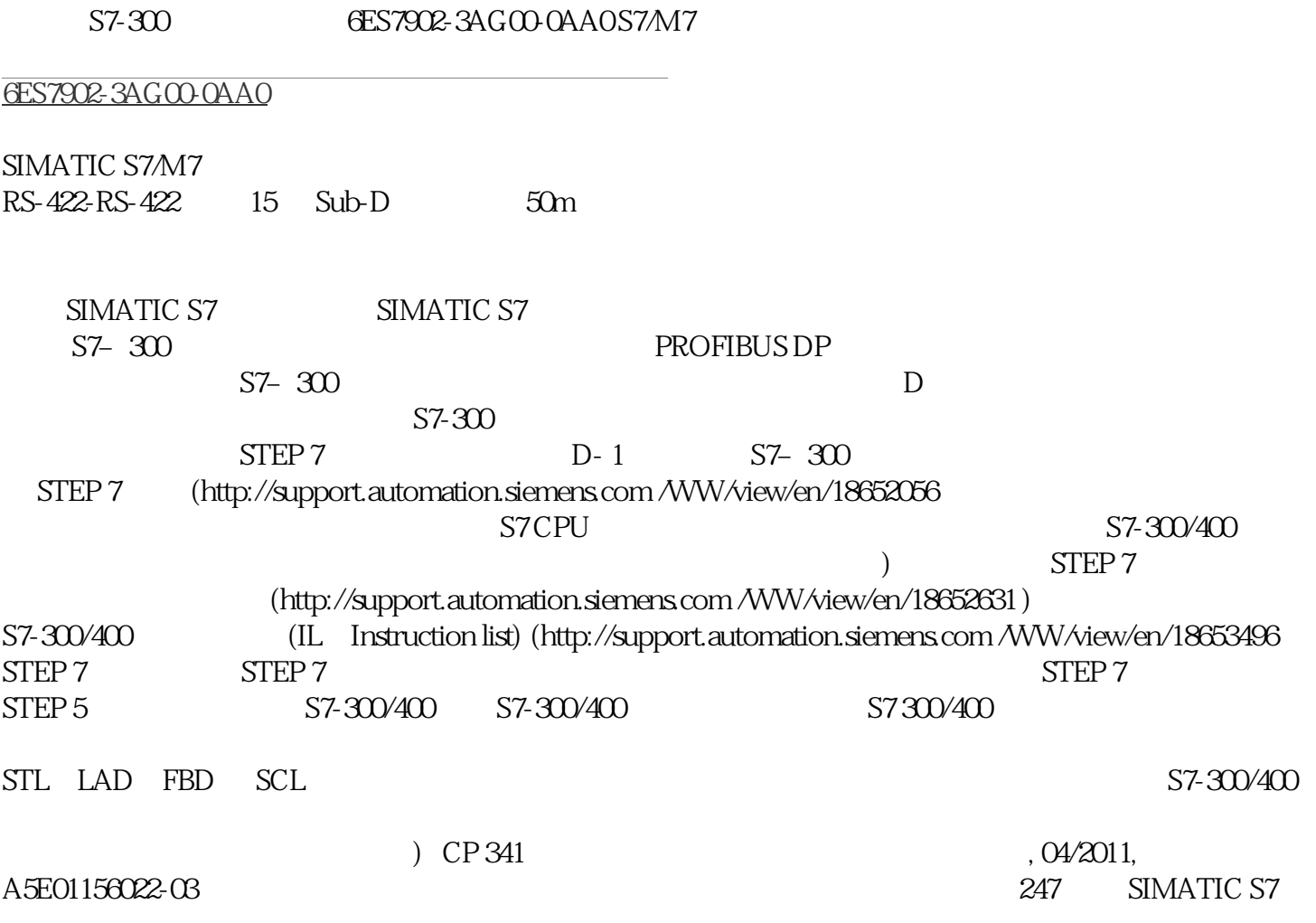

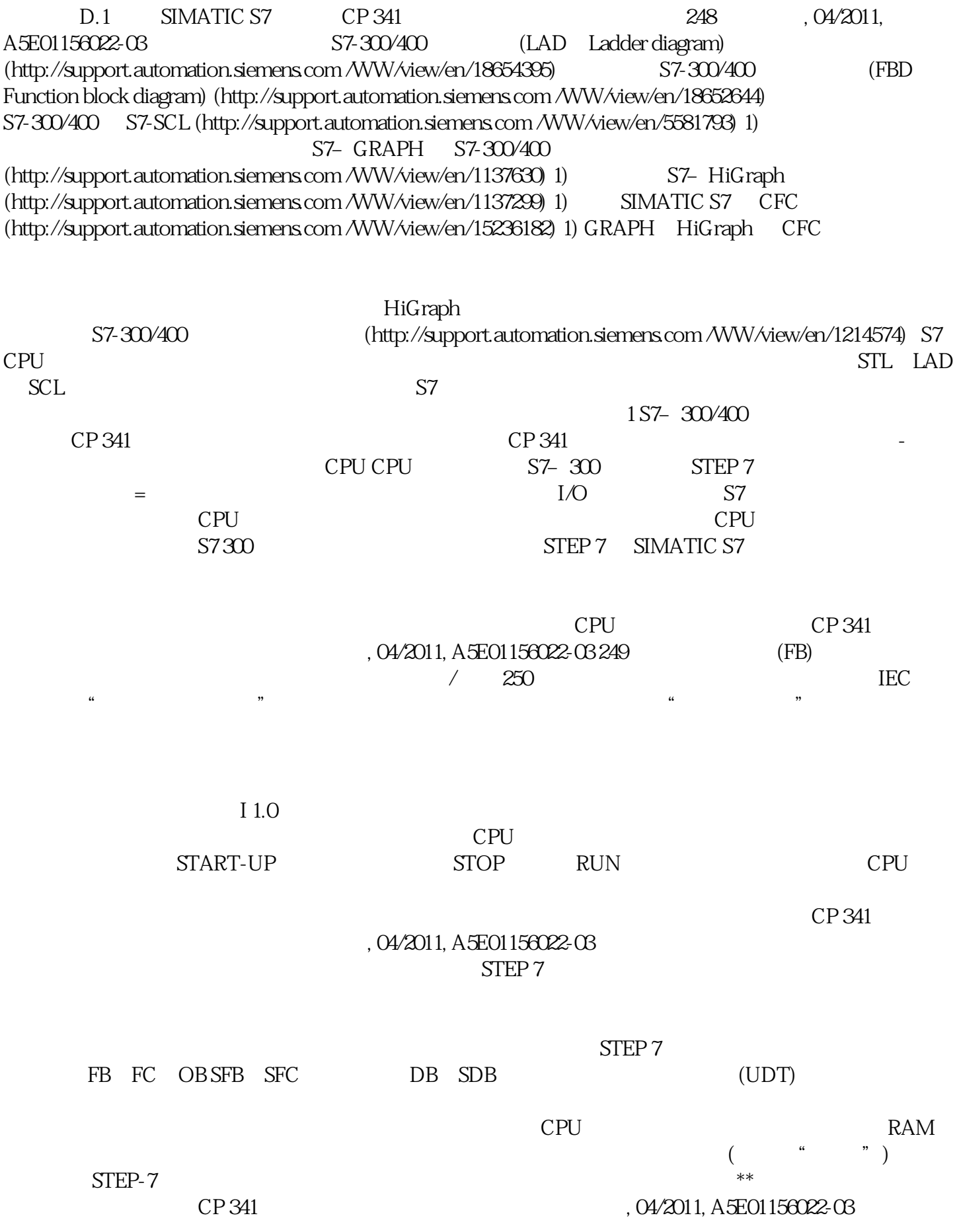